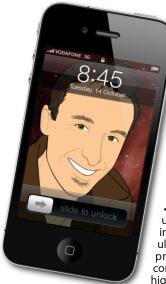

### The Apple Core Latest technical news

 iOS, the system that powers your iPhone, iPod touch and iPad has been updated to version 4.3.3, mostly dealing with the issue of your device retaining location information for longer than originally planned.

• The iMac has been updated, with the usual improvement in specifications, including two new Thunderbolt port ultra-fast connections which are ideal for professionals (not many devices are compatible with these ports yet, but a few high-end hard drive are already available).

• In other news, Microsoft has bought Skype for US\$8.5 billion. As my daughter put it, "why would anybody pay so much for something that's free?" Indeed!

### The Hardware Refresh Cycle

To help you time your Mac, iPad, iPhone or iPod purchase perfectly

| Model       | Last Updated | Recommendation       |
|-------------|--------------|----------------------|
| Mac Pro     | 27 Jul 2010  | Update expected soon |
| Mac mini    | 15 Jun 2010  | Update expected soon |
| iMac        | 3 May 2011   | Buy now              |
| MacBook Air | 21 Oct 2010  | Mid product cycle    |
| MacBook     | 18 May 2010  | Update expected soon |
| MacBook Pro | 24 Feb 2011  | Mid product cycle    |
| iPad        | 25 Mar 2011  | Buy Now              |
| iPhone      | 30 Jul 2010  | Update expected soon |
| Music iPods | 1 Sep 2010   | Mid product cycle    |
| iPod touch  | 1 300 2010   |                      |

everything is pixelated

Apple news, tips and tricks • Issue 27 • June 2011

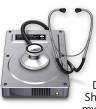

# The Help Desk

Answering your most pressing technical questions

**Q:** I've heard a lot about a "Mac Defender" virus and I'm very concerned. Should I purchase anti-virus software for my Mac?

**A:** This is not a virus, but a phishing scam: a program is designed to specifically trick you into giving your credit card details and other personal information.

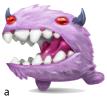

The way it works is by rerouting your web browser from a legitimate site to a scamming one. Once there, you'll be

informed that your Mac is infected with a virus and are then offered a program to solve the issue. This program is called either Mac Defender, Mac Protector or Mac Security. The media may be running with the story but this isn't as serious as they make it out to be. As always, you should pay attention to security, but there's no reason to panic because a new trojan horse is on the scene.

Apple are currently working on an update to handle the problem properly, but in the meantime, they have posted a new page on their support site to tell you what to do to avoid the issue in the first place and how to delete the program should you have mistakenly installed it.

You can find all the information you need by visiting:

#### http://support.apple.com/kb/ht4650

To submit your questions, send an email to **help@machelp.co.nz**.

## Safeguarding your Digital Life

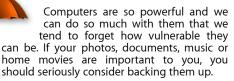

Don't wait until it's too late. Contact me to find out how.

ElGato EyeTV DTT Deluxe : an excellent, and incredibly small TV tuner for your Mac.

It's hard to beat your giant widescreen television in the living room as the best means of watching your favourite programmes, but ElGato constantly works hard to make you change your mind. They have a series of products designed to let you watch TV on your computer - some stream the broadcast over your Wi-Fi network so that more than one Mac can watch the same channel at the same time, while others connect directly to your computer via USB. The EyeTV DTT Deluxe belongs to the latter category but what makes it special is its size: it's tiny, barely larger than the USB connector used to attach it to your computer and the results are exactly the same as its bigger brethren. It's hard to imagine them reducing the hardware further.

On the software front, EyeTV 3.5 is fantastic: you can use it to watch TV and flick through all your channels, but you'd be missing out on most of its functionality if you limited yourself to this: you can pause live TV, record any show, go back in time as it were and record an entire show from the beginning, even if you hadn't pressed the record button when you began watching it. You can program it like a regular VCR so that you never miss an episode of your favourite series too. Once the recording's done, you can then edit out the commercials and even convert it to make it compatible with your iPhone, iPod touch, iPad or AppleTV (so you can stream the result back to that widescreen TV in your living room).

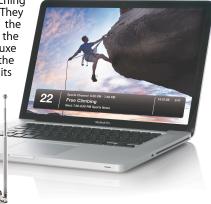

**Steve Paris** has over twenty-seven years of experience in computers. He's an internationally published writer supplying articles, reviews and tutorials to the main Mac magazines worldwide. He's also an Apple Certified Trainer and provides consultancy, training and troubleshooting services to the Waitakere area. You can contact him on **09 818 6154** or **0210 264 8320**.